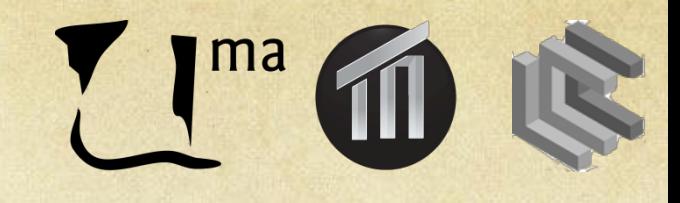

# Sistemas Inteligentes I

Sesión 3. Juegos José A. Montenegro Montes monte@lcc.uma.es

# Resumen

·Ejercicios Tic-Tac-Toe (3 en raya) **• Práctica Entregar Nim** 

### **Ejercicio** Tic-Tac-Toe (3 en raya)

# aima.gui.applications.search.games

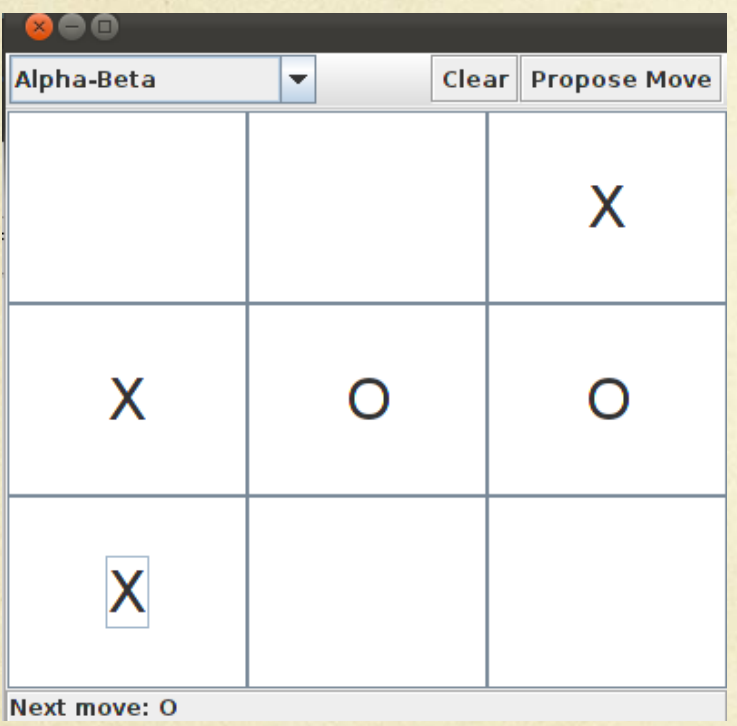

TicTacToeApp

if (ae.getSource() == proposal)

if (strategy.getSelectedIndex() == 0)

**game.makeMiniMaxMove**();

else **game.makeAlphaBetaMove**();

## aima.core.search.adversarial

public void **makeMiniMaxMove**() {

**getMiniMaxValue**(presentState);

GameState nextState = (GameState) presentState.get("next"); if (nextState == null)

throw new RuntimeException("Mini Max Move failed"); **makeMove**(presentState, nextState.get("moveMade"));

#### public void **makeAlphaBetaMove**() {

}

}

**getAlphaBetaValue**(presentState);

GameState nextState = (GameState) presentState.get("next"); if (nextState == null)

throw new RuntimeException("Alpha Beta Move failed"); **makeMove**(presentState, nextState.get("moveMade"));

## aima.core.search.adversarial

public abstract List<GameState> getSuccessorStates(GameState state);

public abstract GameState **makeMove**(GameState state, Object o); public abstract int **getMiniMaxValue**(GameState state); public abstract int **getAlphaBetaValue**(GameState state);

**protected abstract int computeUtility(GameState state); protected abstract boolean terminalTest(GameState state);**

### aima.core.environment.tictactoe

```
public int computeUtility(GameState state) {
 int utility = computeUtility((TicTacToeBoard) state.get("board"),
                     (getPlayerToMove(state)));
        return utility;
 }
```

```
private int computeUtility(TicTacToeBoard aBoard, String playerToMove) {
int retVal = 0;
  if (aBoard.lineThroughBoard())
      if (\text{playerToMove.equals("X")) retVal = -1;
  else retVal = 1;
return retVal;
```
}

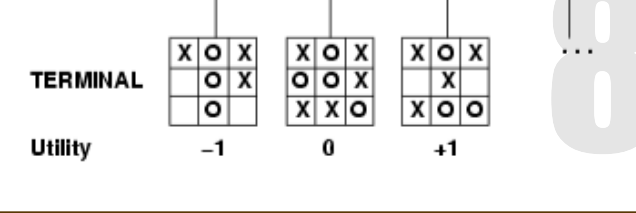

#### aima.core.environment.tictactoe

public boolean **terminalTest**(GameState state) {

}

TicTacToeBoard board = (TicTacToeBoard) state.get("board"); boolean line = board.lineThroughBoard(); boolean filled = board.getNumberOfMarkedPositions() == 9; return (line || filled);

#### Práctica Entregar Nim

# **Práctica Entregar Conecta4**

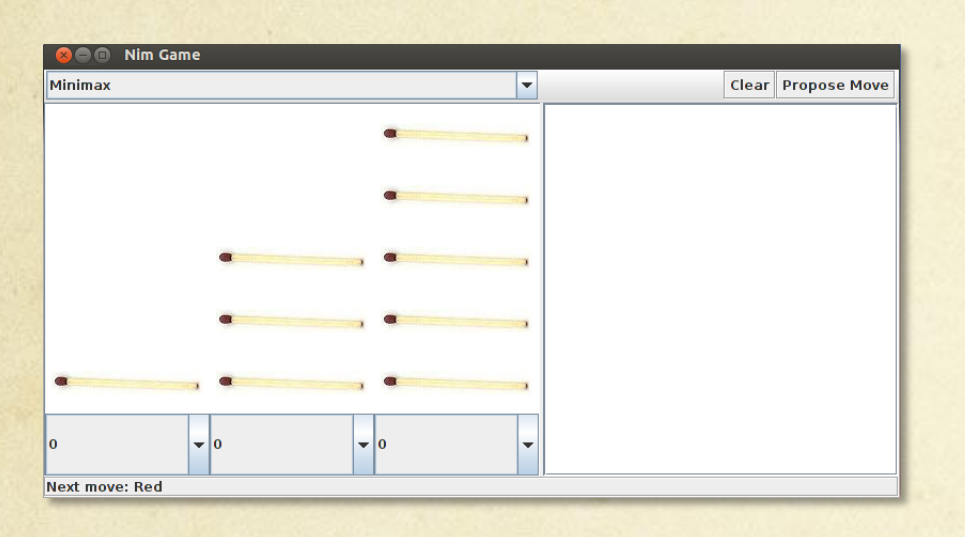

Implementar los métodos **isterminal** y **getUtility** de la clase Nim que permitan determinar la finalización del juego y la utilidad de un estado (para poder utilizar los algoritmos MINIMAX y la poda alfa-beta)

#### **NimApp**

# **Práctica Entregar Nim**

**Utilizando los métodos definidos en NimBoard**

}

}

public double **getUtility** (NimBoard state, NimPlayer player) { // YOU MUST PROVIDE AN UTILITY FUNCTION HERE return 0.0;

protected boolean **isTerminal**(NimBoard state) { // YOU MUST PROVIDE A TERMINAL TEST HERE return true;

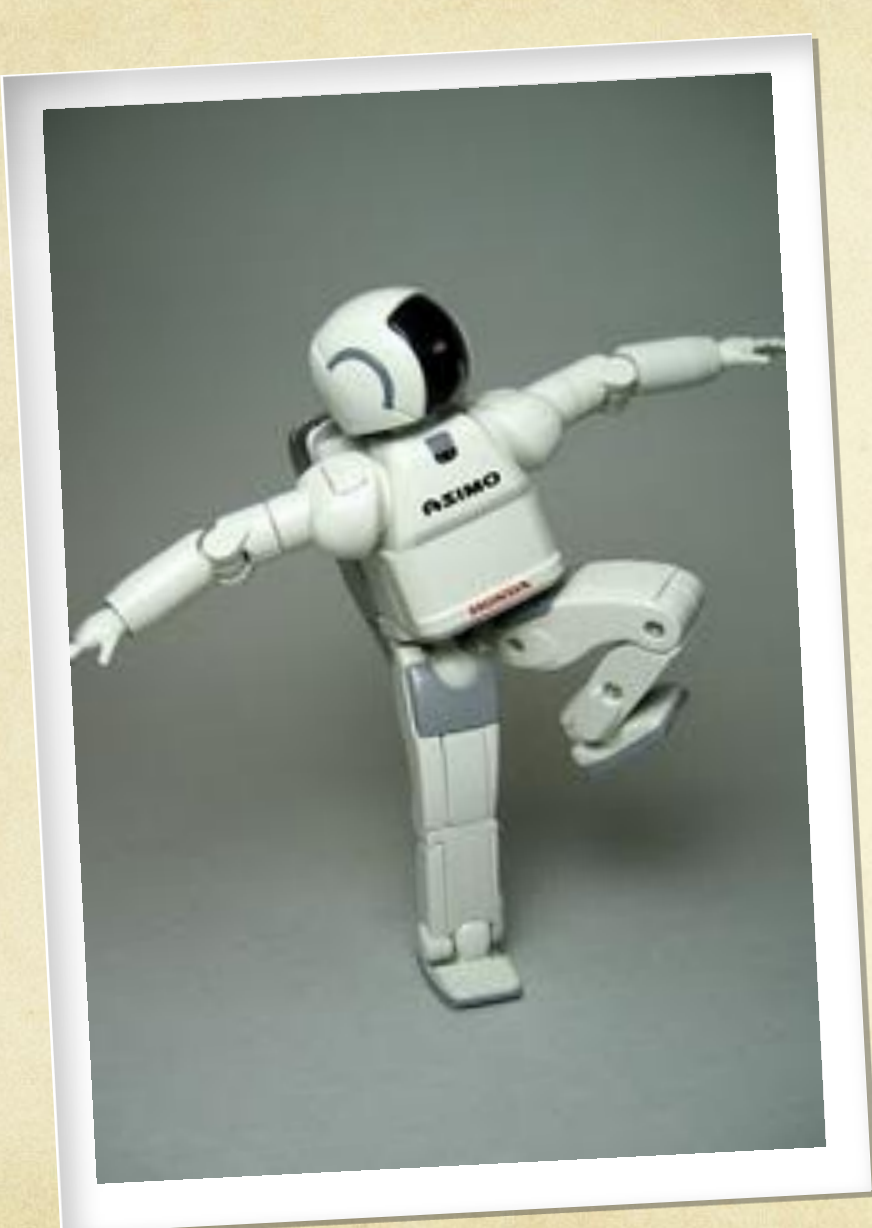

# **Sistemas Inteligentes**

José A. Montenegro Montes monte@lcc.uma.es

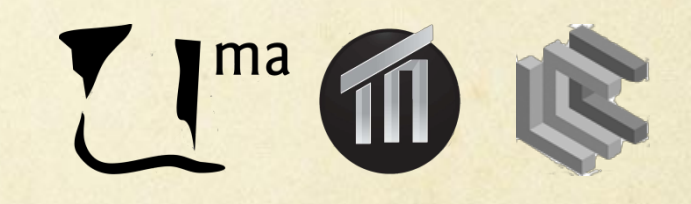